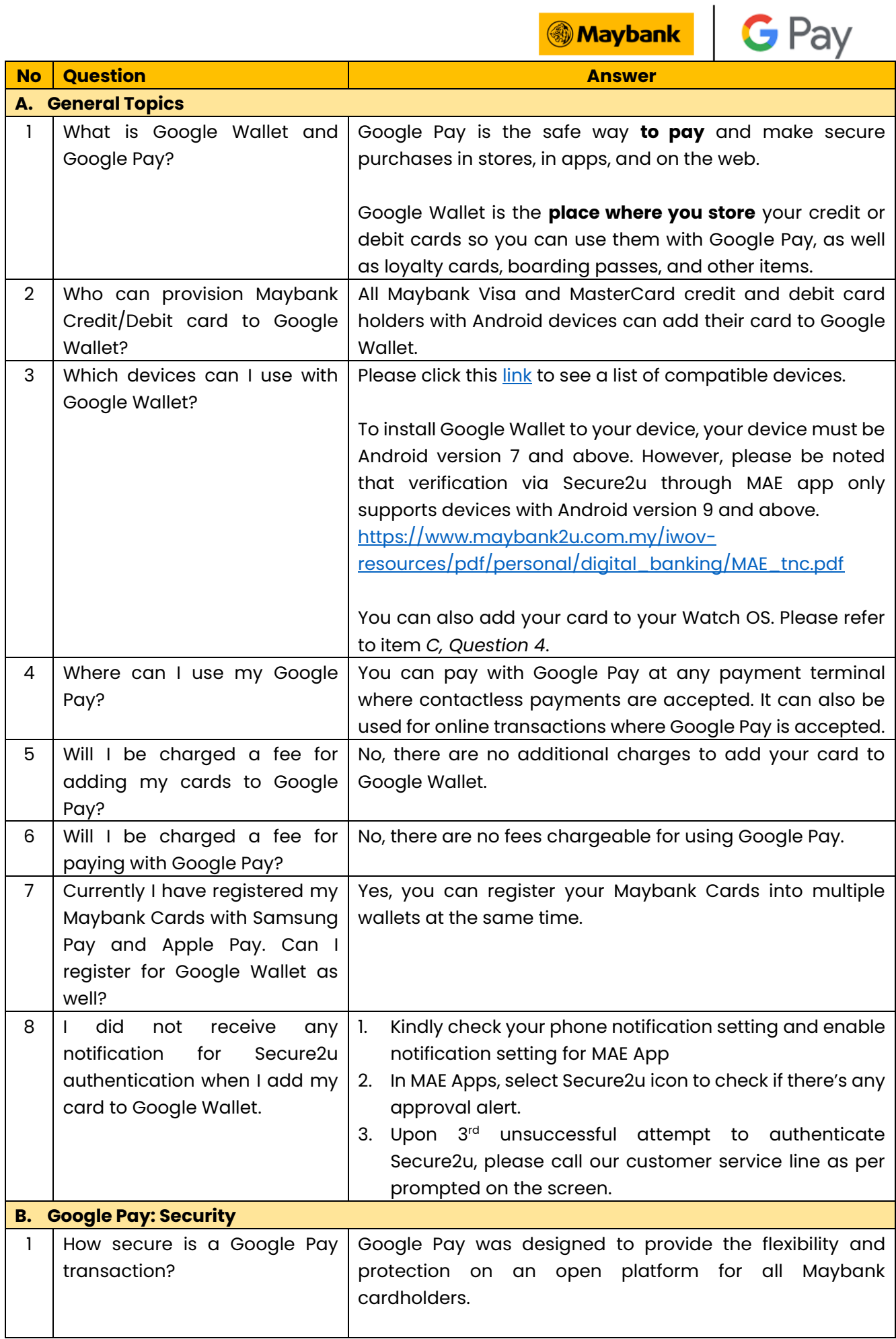

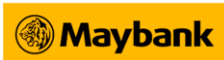

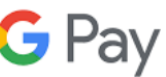

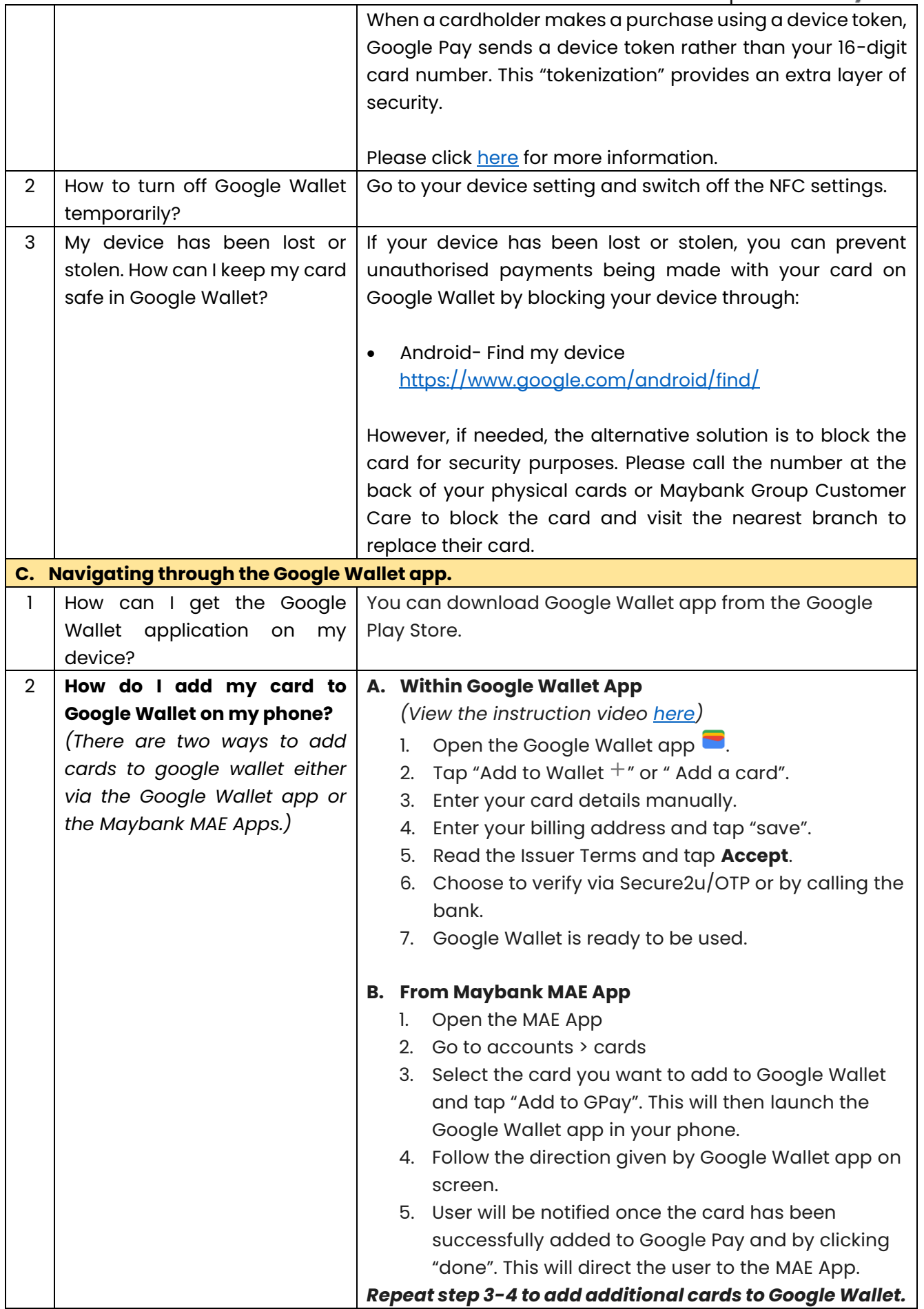

**Maybank** 

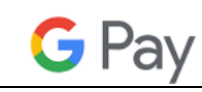

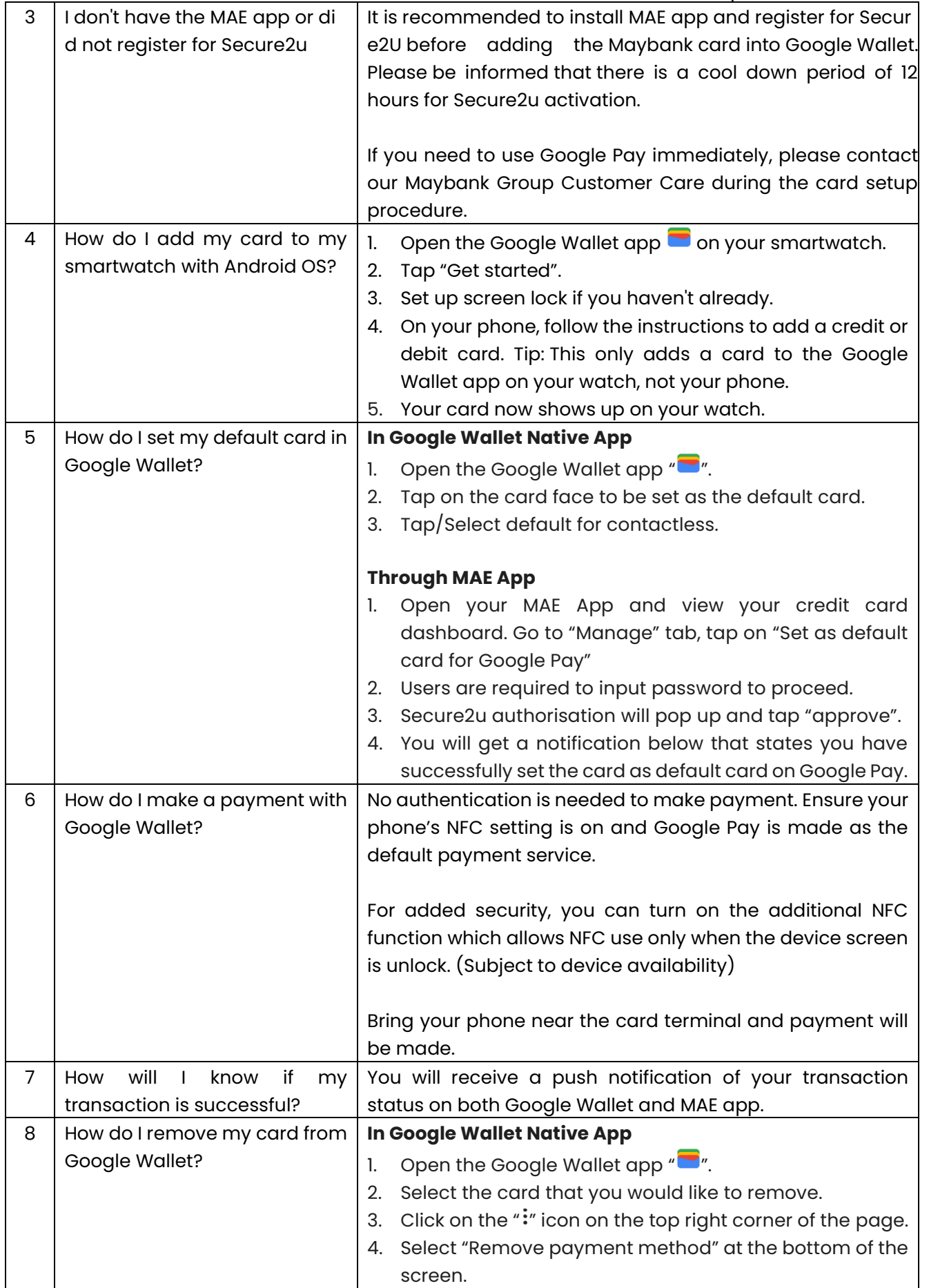

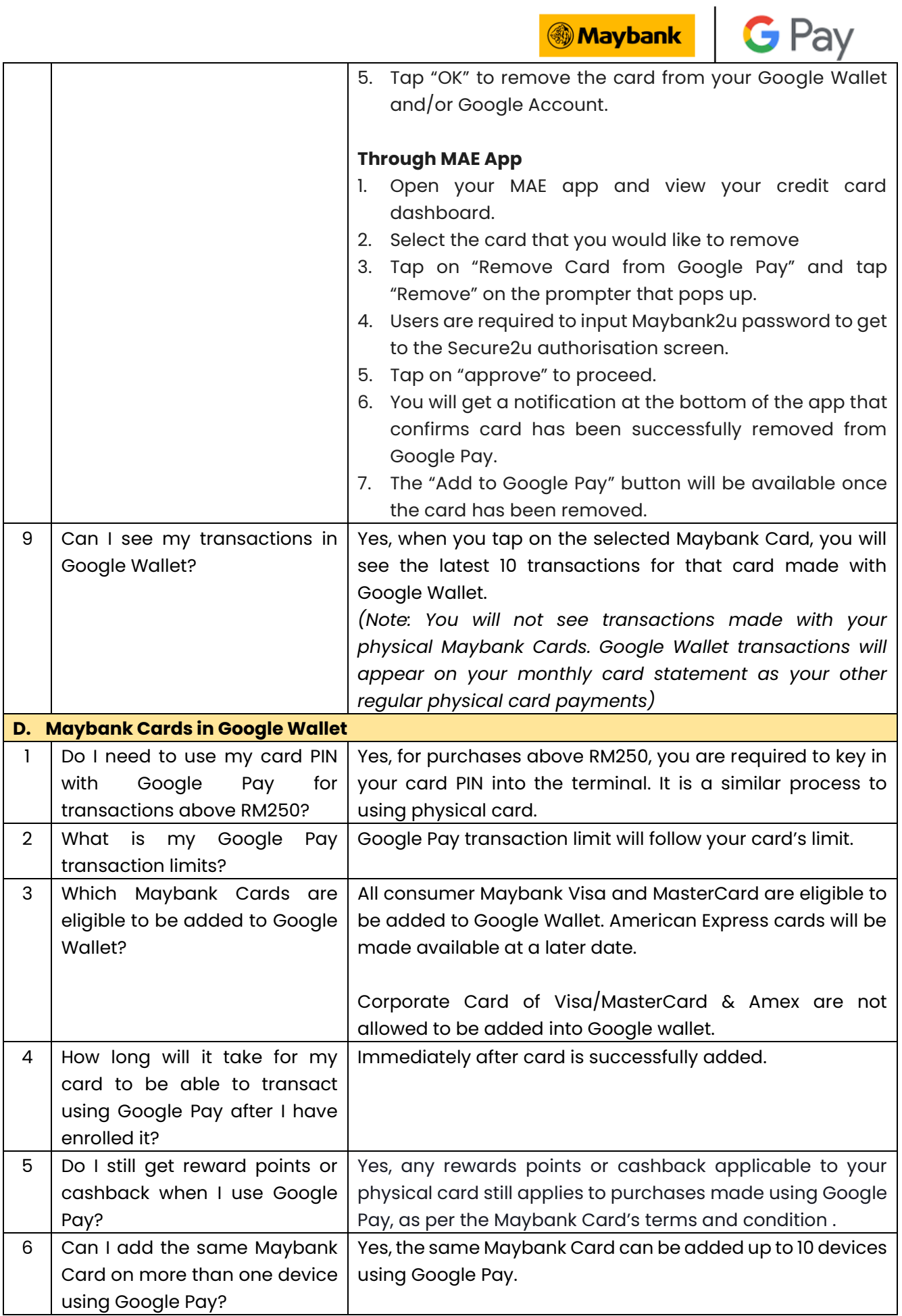

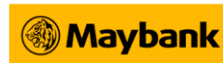

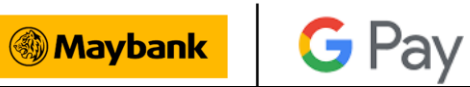

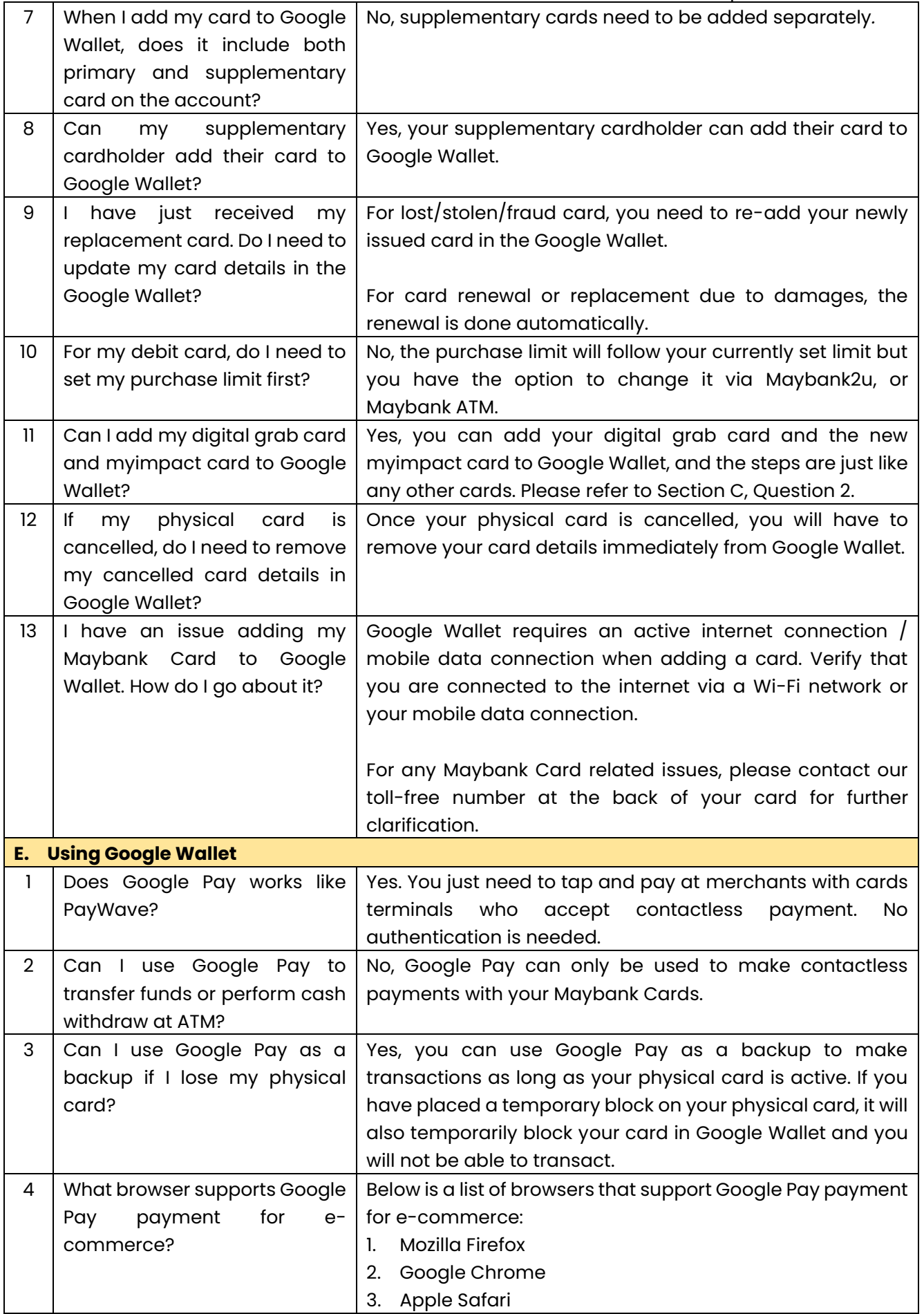

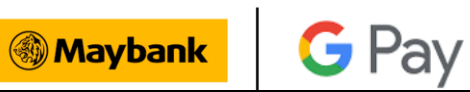

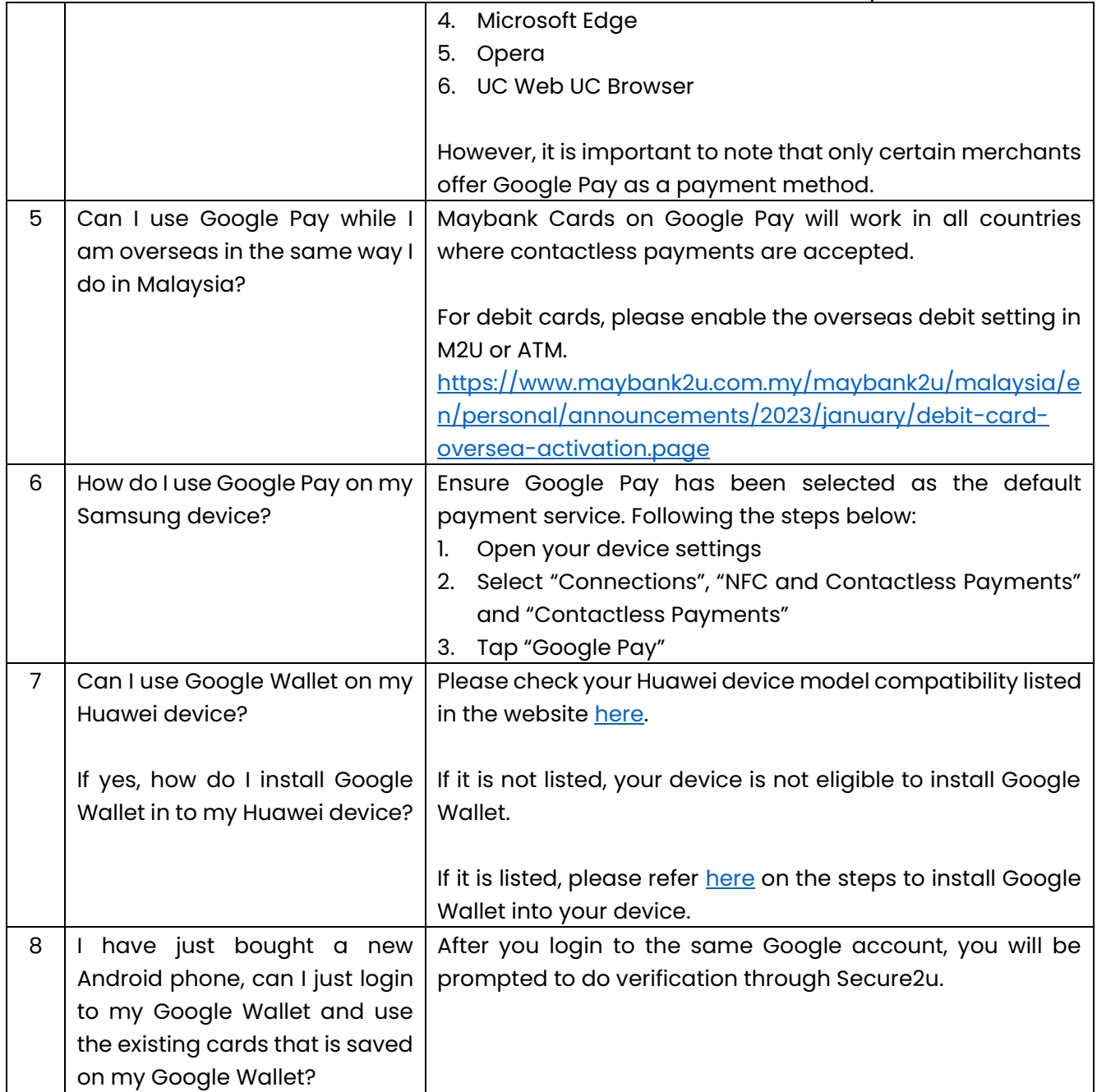

THE REMAINDER OF THIS PAGE IS INTENTIONALLY LEFT BLANK